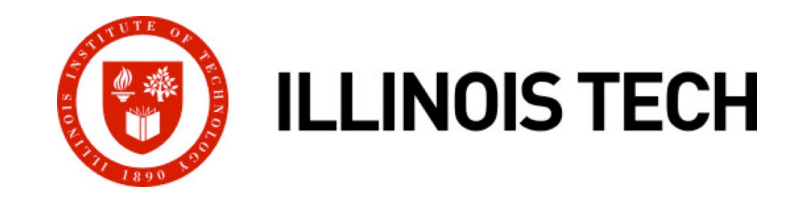

## **Synchronization: Advanced**

CS351: Systems Programming Day 27: Nov. 29, 2022

**Instructor:**

Nik Sultana

Slides adapted from Bryant and O'Hallaron

# **Review: Semaphores**

- *Semaphore:* non-negative global integer synchronization **variable. Manipulated by** *P* **and** *V* **operations.**
- ¢ **P(s)**
	- If *s* is nonzero, then decrement *s* by 1 and return immediately.
	- § If *s* is zero, then suspend thread until *s* becomes nonzero and the thread is restarted by a V operation.
	- § After restarting, the P operation decrements *s* and returns control to the caller.
- ¢ *V(s):* 
	- § Increment *s* by 1.
	- § If there are any threads blocked in a P operation waiting for *s* to become non-zero, then restart exactly one of those threads, which then completes its P operation by decrementing *s*.

## ¢ **Semaphore invariant:** *(s >= 0)*

# **Review: Using semaphores to protect shared resources via mutual exclusion**

## ¢ **Basic idea:**

- § Associate a unique semaphore *mutex*, initially 1, with each shared variable (or related set of shared variables)
- Surround each access to the shared variable(s) with *P(mutex)* and *V(mutex)* operations

```
mutex = 1
P(mutex)
cnt++
V(mutex)
```
# **Using Semaphores to Coordinate Access to Shared Resources**

- ¢ **Basic idea: Thread uses a semaphore operation to notify another thread that some condition has become true**
	- Use counting semaphores to keep track of resource state and to notify other threads
	- Use mutex to protect access to resource

#### ■ Two classic examples:

- § The Producer-Consumer Problem
- § The Readers-Writers Problem

## **Producer-Consumer Problem**

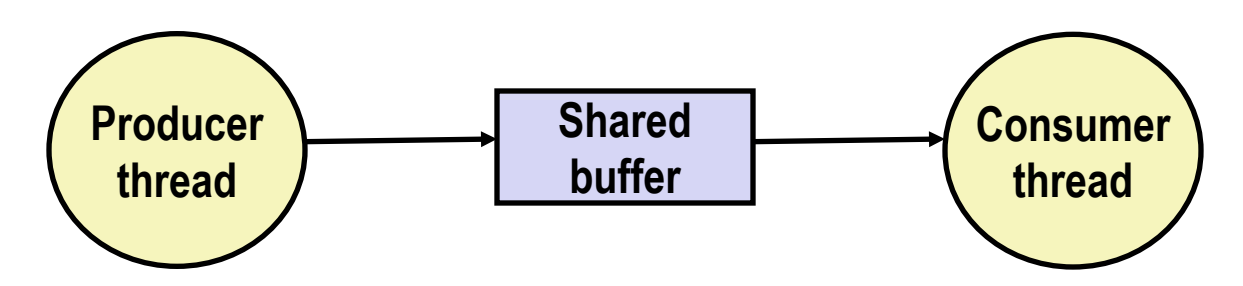

### ¢ **Common synchronization pattern:**

- § Producer waits for empty *slot*, inserts item in buffer, and notifies consumer
- § Consumer waits for *item*, removes it from buffer, and notifies producer

### ¢ **Examples**

- § Multimedia processing:
	- § Producer creates MPEG video frames, consumer renders them
- Event-driven graphical user interfaces
	- § Producer detects mouse clicks, mouse movements, and keyboard hits and inserts corresponding events in buffer
	- § Consumer retrieves events from buffer and paints the display

## **Producer-Consumer on an** *n***-element Buffer**

¢ **Requires a mutex and two counting semaphores:**

- $\blacksquare$  mutex: enforces mutually exclusive access to the the buffer
- $s$  ots: counts the available slots in the buffer
- $\pm$  i $\pm$  ems: counts the available items in the buffer

¢ **Implemented using a shared buffer package called sbuf.** 

## **sbuf Package - Declarations**

```
#include "csapp.h"
typedef struct {
   int *buf; /* Buffer array */
   int n; /* Maximum number of slots */int front; /* buf[(front+1)%n] is first item */
   int rear; /* buf[rear%n] is last item */
   sem_t mutex; /* Protects accesses to buf */sem_t slots; /* Counts available slots */
   sem_t_items; /* Counts available items */
} sbuf_t;
void sbuf_init(sbuf_t *sp, int n);
void sbuf_deinit(sbuf_t *sp);
void sbuf_insert(sbuf_t *sp, int item);
int sbuf_remove(sbuf_t *sp); sbuf.h
```
## **sbuf Package - Implementation**

**Initializing and deinitializing a shared buffer:**

```
/* Create an empty, bounded, shared FIFO buffer with n slots */
void sbuf_init(sbuf_t *sp, int n)
\{sp->buf = Calloc(n, sizeof(int));
   sp\rightarrow n = n; \rightarrow /* Buffer holds max of n items \ast/
   sp{\rightarrow}front = sp->rear = 0; /* Empty buffer iff front == rear */
    Sem_init(&sp->mutex, 0, 1); /* Binary semaphore for locking */
    Sem_init(&sp->slots, 0, n); /* Initially, buf has n empty slots */
   Sem_init(\deltasp->items, 0, 0); /* Initially, buf has 0 items */
}
/* Clean up buffer sp */
void sbuf deinit(sbuf t *sp)
\{Free(sp->buf);
} sbuf.c
```
## **sbuf Package - Implementation**

**Inserting an item into a shared buffer:**

```
/* Insert item onto the rear of shared buffer sp */void sbuf_insert(sbuf_t *sp, int item)
\{P(&sp->slots); /* Wait for available slot */
  P(\&sp->mutex); \frac{1}{2} /* Lock the buffer */
  sp->buf[(++sp->rear)%(sp->n)] = item; /* Insert the item */
  V(&sp->mutex); /* Unlock the buffer */
  V(&sp->items); /* Announce available item */
} sbuf.c
```
## **sbuf Package - Implementation**

**Removing an item from a shared buffer:**

```
/* Remove and return the first item from buffer sp */int sbuf_remove(sbuf_t *sp)
\{int item;
  P(&sp->items); /* Wait for available item */
  P(&sp->mutex); /* Lock the buffer */
  item = sp->buf[(++sp->front)%(sp->n)]; /* Remove the item */V(&sp->mutex); /* Unlock the buffer */
  V(&sp->slots); /* Announce available slot */
  return item;
} sbuf.c
```
## **Readers-Writers Problem**

■ Generalization of the mutual exclusion problem

#### ¢ **Problem statement:**

- *Reader* threads only read the object
- § *Writer* threads modify the object
- § Writers must have exclusive access to the object
- Unlimited number of readers can access the object

### ¢ **Occurs frequently in real systems, e.g.,**

- § Online airline reservation system
- § Multithreaded caching Web proxy

## **Variants of Readers-Writers**

#### ¢ *First readers-writers problem* **(favors readers)**

- No reader should be kept waiting unless a writer has already been granted permission to use the object
- § A reader that arrives after a waiting writer gets priority over the writer

#### ■ *Second readers-writers problem* (favors writers)

- § Once a writer is ready to write, it performs its write as soon as possible
- § A reader that arrives after a writer must wait, even if the writer is also waiting

## ¢ *Starvation* **(where a thread waits indefinitely) is possible in both cases**

# **Solution to First Readers-Writers Problem**

#### **Readers: Writers:**

```
int readcnt; /* Initially = 0 */sem_t mutex, w; /* Initially = 1 */
void reader(void)
\{while (1) {
        P(&mutex);
        readcnt++;
        if (readcnt == 1) /* First in */P(\&w):
        V(&mutex);
        /* Critical section */
        /* Reading happens */
        P(&mutex);
        readcnt--;
        if (readcnt == 0) /* Last out */V(&w);
        V(&mutex);
    }
}
```
}

}

void writer(void)

```
\{while (1) {
        P(\&w);
       /* Critical section */
       /* Writing happens */
```

```
V(&w);
```
**rw1.c**

# **Putting It All Together: Prethreaded Concurrent Server**

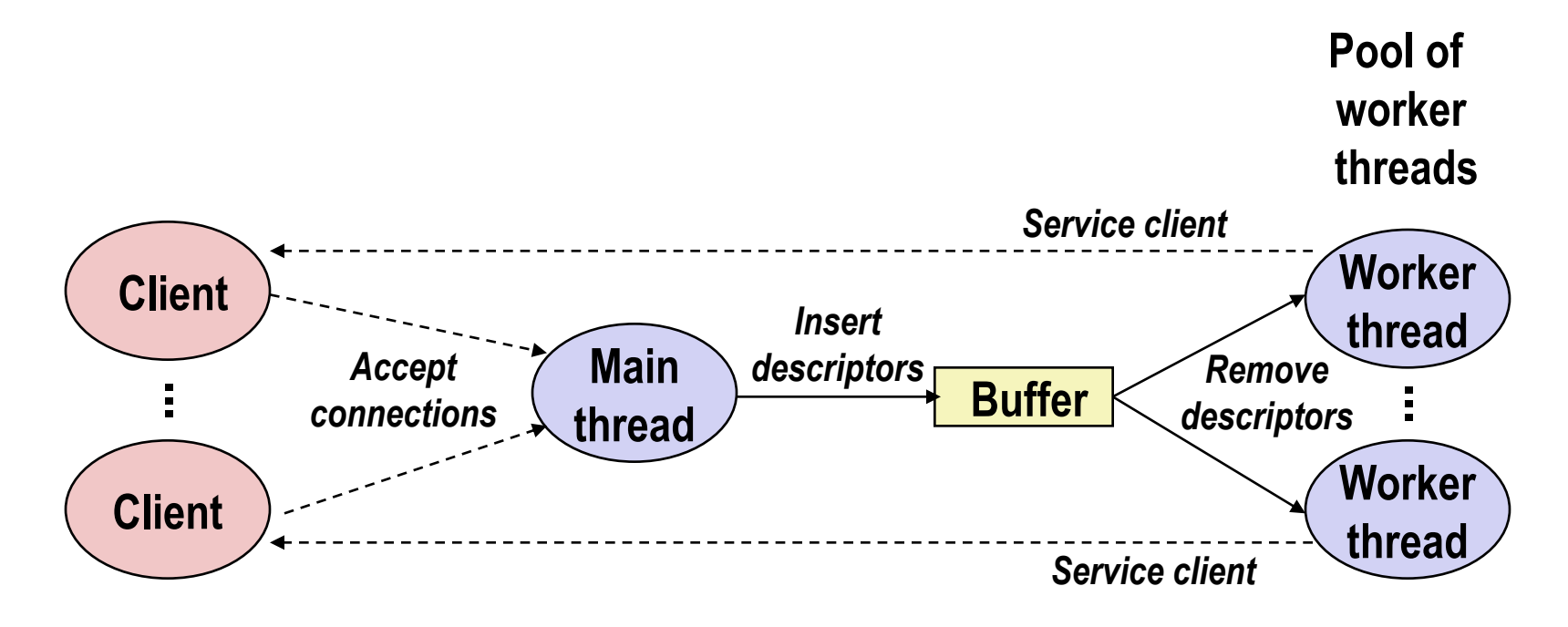

```
sbuf t sbuf; /* Shared buffer of connected descriptors */int main(int argc, char **argv)
\mathbf{f}int i, listenfd, connfd;
    socklen t clientlen;
    struct sockaddr_storage clientaddr;
    pthread_t tid;
    listenfd = Open_listenfd(argv[1]);sbuf init(&sbuf, SBUFSIZE);
    for (i = 0; i < NTHREADS; i++) /* Create worker threads */
       Pthread_create(&tid, NULL, thread, NULL); 
    while (1) {
       clientlen = sizeof(struct sockaddr_storage);
       connfd = Accept(listenfd, (SA *) &clientaddr, &clientlen);
       sbuf_insert(&sbuf, connfd); /* Insert connfd in buffer */
    }
}
                                                      echoservert_pre.c
```
#### **Worker thread routine:**

```
void *thread(void *vargp)
\mathcal{L}Pthread_detach(pthread_self());
    while (1) {
        int connfd = \squarebuf_remove(&sbuf); /* Remove connfd from buf */
        echo_cnt(connfd); /* Service client */
        Close(connfd);
    }
                                                           echoservert pre.
```
**Worker thread service routine:**

```
void echo_cnt(int connfd)
\{int n;
    char buf[MAXLINE];
    rio_t rio;
    static pthread once t once = PTHREAD ONCE INIT;
    Pthread_once(&once, init_echo_cnt); 
    Rio_readinitb(&rio, connfd); 
    while((n = Rio_readlineb(&rio, buf, MAXLINE)) != 0) {
       P(&mutex);
       byte_cnt += n;printf("thread %d received %d (%d total) bytes on fd %d\n",
               (int) pthread_self(), n, byte_cnt, connfd); 
       V(&mutex);
       Rio_writen(connfd, buf, n);
    }
}
                                                             echo_cnt.c
```
#### **echo\_cnt initialization routine:**

```
static int byte_cnt; /* Byte counter */
static sem_t mutex; /* and the mutex that protects it */
static void init_echo_cnt(void)
\{Sem_init(&mutex, 0, 1);
    byte_cnt = 0;}
                                                           echo_cnt.c
```
## **Real-world example**

#### Making Break-ups Less Painful: Source-level Support for **Transforming Legacy Software into a Network of Tasks**

Nik Sultana University of Pennsylvania

Pardis Pashakhanloo University of Pennsylvania

Achala Rao University of Pennsylvania

Henry Zhu University of Pennsylvania

**Boon Thau Loo** University of Pennsylvania

#### **ABSTRACT**

"Breaking up" software into a dataflow network of tasks can improve availability and performance by exploiting the flexibility of the resulting graph, more granular resource use, hardware concurrency and modern interconnects. Decomposing legacy systems in this manner is difficult and ad hoc however, raising such challenges as weaker consistency and potential data races. Thus it is difficult to build on battle-tested legacy systems.

We propose a paradigm and supporting tools for developers to recognize task-level modularity opportunities in software. We use the Apache web server as an example of legacy software to test our ideas. This is a stepping stone towards realizing a vision where automated decision-support tools assist in the decomposition of systems to improve the reuse of components, meet performance targets or exploit new hardware devices and topologies.

#### **CCS CONCEPTS**

• Computer systems organization  $\rightarrow$  Maintainability and maintenance; • Software and its engineering  $\rightarrow$  Extra-functional properties; Software post-development issues;

#### **KEYWORDS**

program analysis; program transformation; distributed systems

#### **ACM Reference Format:**

Nik Sultana, Achala Rao, Zihao Jin, Pardis Pashakhanloo, Henry Zhu, Ke Zhong, and Boon Thau Loo. 2018. Making Break-ups Less Painful: Sourcelevel Support for Transforming Legacy Software into a Network of Tasks. In FEAST '18: 2018 Workshop on Forming an Ecosystem Around Software

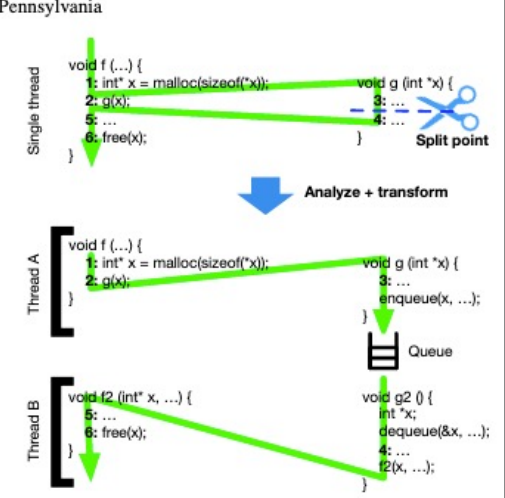

Zihao Jin

**Tsinghua University** 

Ke Zhong

Shanghai Jiao Tong University

Figure 1: Transforming the subroutine call/return control-flow paradigm to one based on enqueue/dequeue over channels between threads. We must analyse programs to ensure that sufficient context is passed from one thread to the next, that the transformation will not produce name clashes or type errors, and to avoid introducing data races between threads (e.g., if one

#### ¢ **Apache pre-threaded webserver "MPM"**

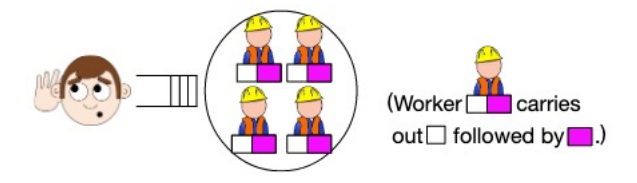

## ¢ **Specializing threads, forming a pipeline, client partitioning.**

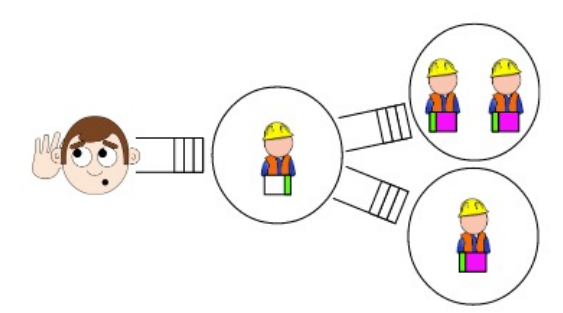

## **Another use example**

## **https://gitlab.com/niksu**

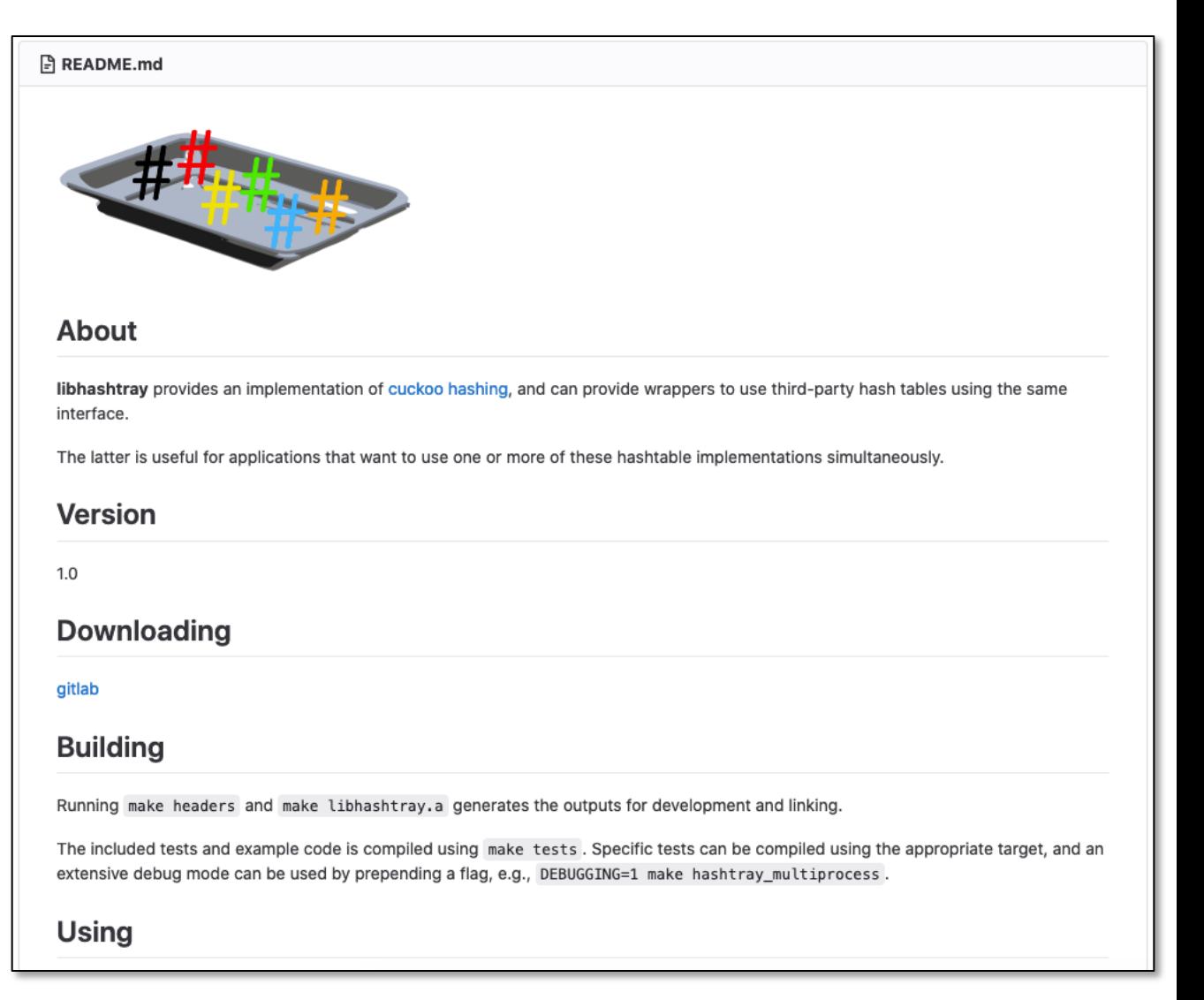

## Another use example **https://gitlab.com/niksu**

```
assert((int) result.idx[i] >= 0);225
     struct idxs {
82
                                                                  226
                                                                            assert((int)result.idx[i] < TABLE_SIZE);
83
       HASHTRAY(key_t) idx[CHOICES];
                                                                          \mathcal{F}227
84
     \} ;
                                                                        #endif // HASHTRAY ASSERT
                                                                  228
85
                                                                  229
                                                                          return result;
86
     static HASHTRAY(key_t) alt_idx(HASHTRAY(key_t) idx, HAS
                                                                  230
                                                                        \mathcal{F}static struct idxs idxs_of_DATA_TYPE(HASHTRAY(data_t) d
87
                                                                  231
88
                                                                  232
                                                                       static inline void
RQstruct entry {
                                                                  233
                                                                       unlock_index(struct HASHTRAY(table) * t, int tabl
90
       bool clear;
                                                                  234
                                                                          int error;
       HASHTRAY(key_t) key;
91
                                                                  235
                                                                       #if !defined(MULTITHREADED) && !defined(MULTIPROC
92
       HASHTRAY(value_t) value;
                                                                  236
                                                                         // Do nothing
93
     \}:
                                                                  237
94
                                                                  238
                                                                      #elif defined(MULTITHREADED) && defined(MULTIPROC
95
     struct cell {
                                                                       #error Simultaneous MULTITHREADED and MULTIPROCES
                                                                  239
96
       struct entry entry [NUM_CELL_ENTRIES];
                                                                  240
                                                                  241
                                                                       #elif defined(MULTITHREADED)
97
     \};
                                                                  242
                                                                          error = pthread_mutex_unlock(&(t->lock[table_id
98
                                                                  243
                                                                       #ifdef HASHTRAY ASSERT
99
     struct HASHTRAY(table) {
                                                                  244
                                                                          assert(!error); // FIXME check when !HASHTRAY_A
       struct cell cell[TABLE_SIZE];
100
                                                                  245
                                                                       #endif // HASHTRAY ASSERT
101
     #ifdef MULTITHREADED
                                                                  246
102
       pthread_mutex_t lock[TABLE_SIZE]
                                                                       #elif defined(MULTIPROCESS)
                                                                  247
103
     #endif // MULTITHREADED
                                                                          error = sem post(t->lock[table idx])248
104
     #ifdef MULTIPROCESS
                                                                  249
                                                                       #ifdef HASHTRAY ASSERT
105
      sem_t * lock[TABLE_SIZE];
                                                                  250
                                                                          assert(!error); // FIXME check when !HASHTRAY_A
     #endif // MULTIPROCESS
106
                                                                  251
                                                                       #endif // HASHTRAY_ASSERT
107
     \}:
                                                                  252
108
                                                                  253
                                                                       #endif
109
     #ifdef REMEMBER LOSS
                                                                  254
                                                                        \mathcal{F}110
     struct overfill t \{255
111
        struct entry entry [NUM_OVERFILL_ENTRIES];
                                                                  256
                                                                       static inline void
112
     } overfill;
                                                                        lock_index(struct HASHTRAY(table) * t, int table_
                                                                  257
```
**Illinois Tech CS351 Fall 2022** 

## **Crucial concept: Thread Safety**

- ¢ **Functions called from a thread must be** *thread-safe*
- ¢ *Def:* **A function is** *thread-safe* **iff it will always produce correct results when called repeatedly from multiple concurrent threads**

### ¢ **Classes of thread-unsafe functions:**

- § Class 1: Functions that do not protect shared variables
- § Class 2: Functions that keep state across multiple invocations
- § Class 3: Functions that return a pointer to a static variable
- § Class 4: Functions that call thread-unsafe functions

# **Thread-Unsafe Functions (Class 1)**

#### ■ Failing to protect shared variables

- Fix: Use *P* and *V* semaphore operations
- § Example: **goodcnt.c**
- Issue: Synchronization operations will slow down code

# **Thread-Unsafe Functions (Class 2)**

- ¢ **Relying on persistent state across multiple function invocations**
	- Example: Random number generator that relies on static state

```
static unsigned int next = 1;
/* rand: return pseudo-random integer on 0..32767 */
int rand(void)
{
    next = next*1103515245 + 12345;
    return (unsigned int)(next/65536) % 32768;
}
/* srand: set seed for rand() */
void srand(unsigned int seed)
{
    next = seed;
}
```
## **Thread-Safe Random Number Generator**

#### ¢ **Pass state as part of argument**

and, thereby, eliminate global state

```
/* rand_r - return pseudo-random integer on 0.032767 */
int rand_r(int *nextp)
\overline{A}*nextp = *nextp * 1103515245 + 12345;
    return (unsigned int)(*nextp/65536) % 32768;
}
```
#### ¢ **Consequence: programmer using rand\_r must maintain seed**

# **Thread-Unsafe Functions (Class 3)**

- ¢ **Returning a pointer to a static variable**
- ¢ **Fix 1. Rewrite function so caller passes address of variable to store result**
	- § Requires changes in caller and callee

### ■ Fix 2. Lock-and-copy

- § Requires simple changes in caller (and none in callee)
- § However, caller must free memory.

```
/* lock-and-copy version */
char *ctime_ts(const time_t *timep,
                char *privatep)
\overline{A}char *sharedp;
    P(&mutex);
    sharedp = ctime(timep);strcpy(privatep, sharedp);
    V(&mutex);
    return privatep;
}
```
# **Thread-Unsafe Functions (Class 4)**

#### ■ Calling thread-unsafe functions

- § Calling one thread-unsafe function makes the entire function that calls it thread-unsafe
- Fix: Modify the function so it calls only thread-safe functions

## **Reentrant Functions**

- ¢ **Def: A function is** *reentrant* **iff it accesses no shared variables when called by multiple threads.** 
	- Important subset of thread-safe functions
		- Require no synchronization operations
		- § Only way to make a Class 2 function thread-safe is to make it reetnrant (e.g., rand  $r$ )

#### **All functions**

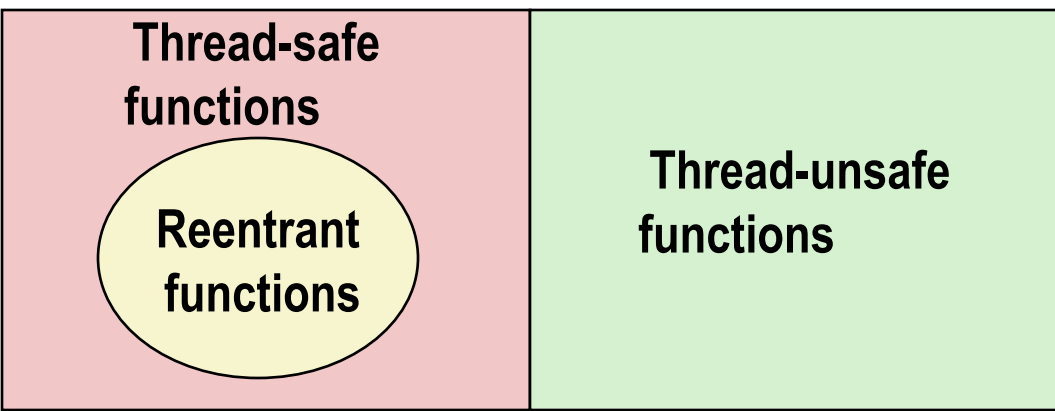

# **Thread-Safe Library Functions**

- All functions in the Standard C Library (at the back of your **K&R text) are thread-safe**
	- § Examples: **malloc, free, printf, scanf**
- ¢ **Most Unix system calls are thread-safe, with a few exceptions:**

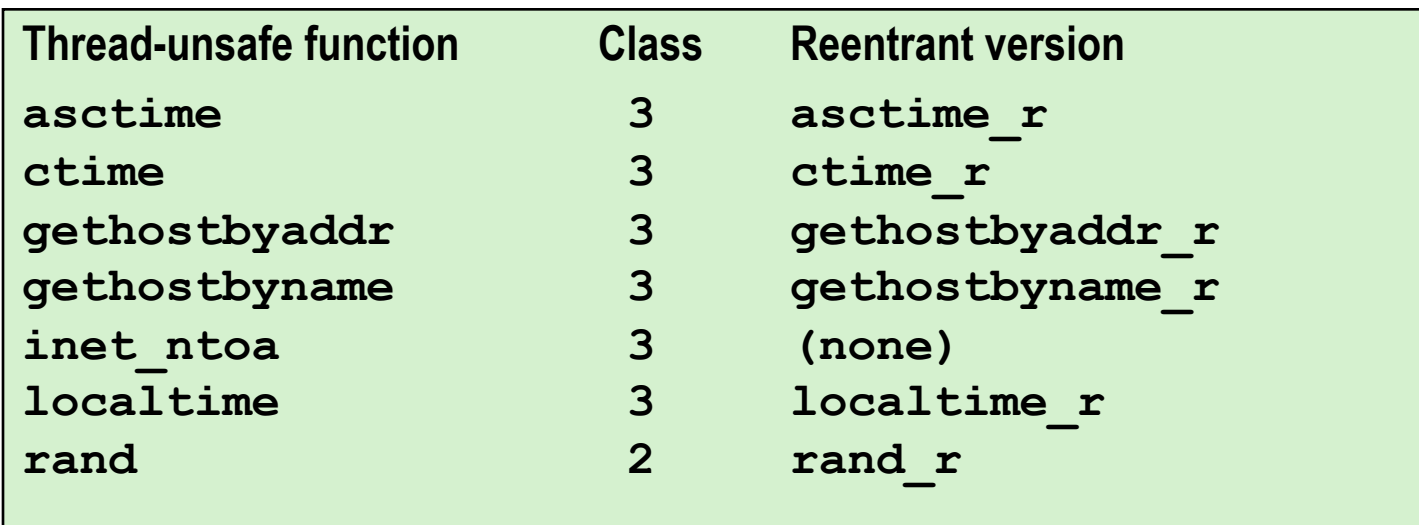

## **Summary**

- ¢ **Concurrency provides more flexibility and resource utilization.**
	- § *Prethreading*: creating pools of threads to lower start-up overhead.
- ¢ **But it is difficult to reason about concurrent logic flows.**
- ¢ **We use synchronization to manage access to shared resources.**
- ¢ *Critical sections* **of code access and use these resources.**
- ¢ *Semaphores***: provide abstraction for synchronization. Can be used for** *mutual exclusion***.**
- ¢ **Risks:**
	- § Races
	- § Deadlocks

¢ **Thread-safety and re-entrancy – likely to be encountered in other courses.**

# **Per-lecture feedback**

- Better sooner rather than later!
- I can help with issues sooner.
- There is a per-lecture feedback form.
- ¢ **The form is anonymous.** (It checks that you're at Illinois Tech to filter abuse, but I don't see who submitted any of the forms.)
- ¢ https://forms.gle/qoeEbBuTYXo5FiU1A
- I'll remind about this at each lecture.

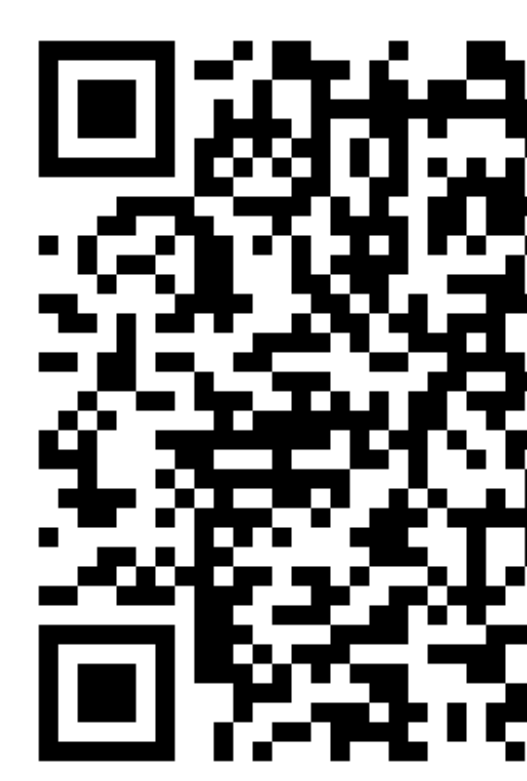

# **Course Evaluation Survey**

- ¢ Course-level evaluation (vs lecture-level)
- Your feedback is important!
- The survey is anonymous.
- You'll receive an email with the survey link.

## **Extra slides**

## **One worry: Races**

■ A *race* occurs when correctness of the program depends on one **thread reaching point x before another thread reaches point y**

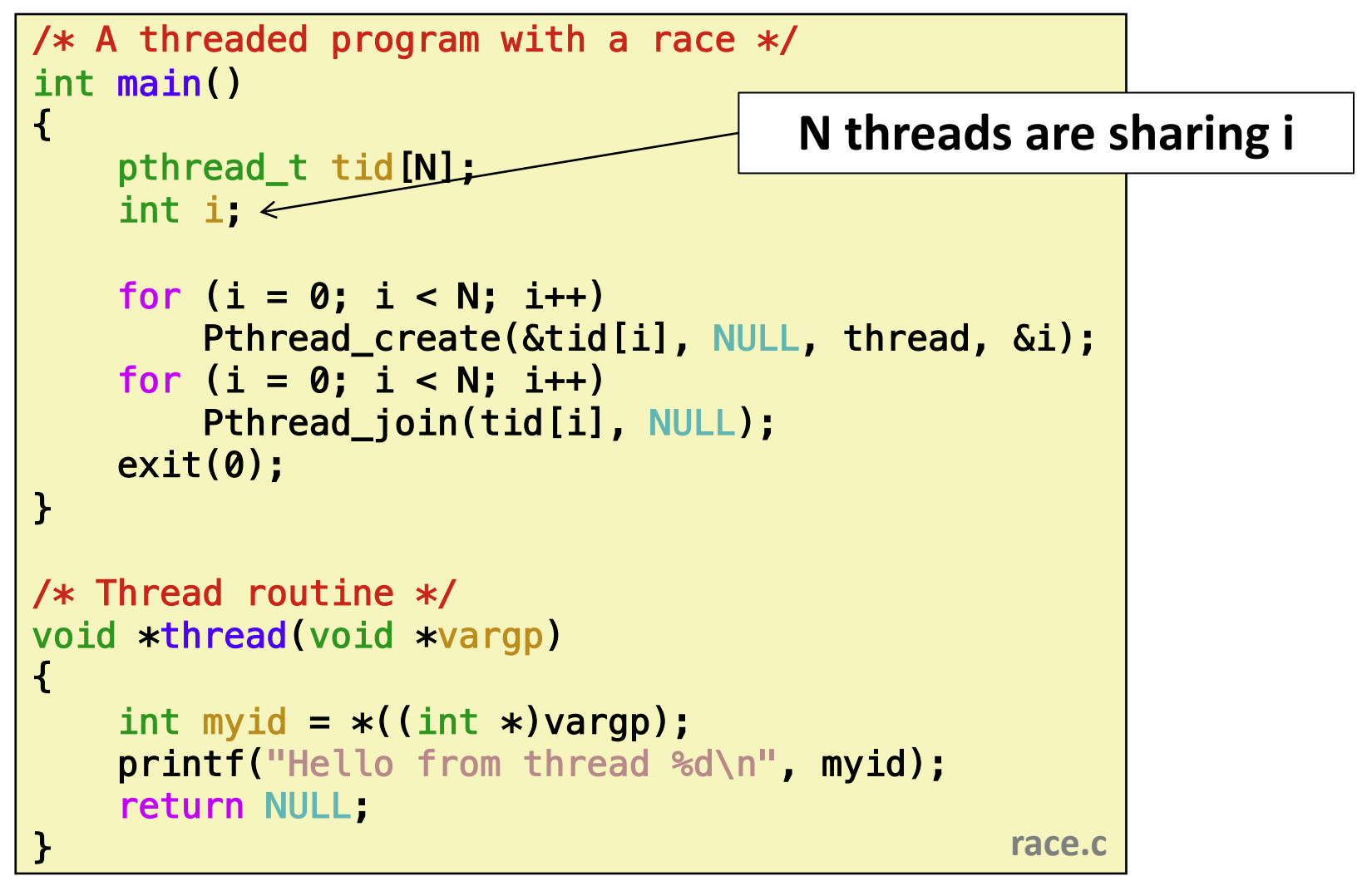

## **Race Illustration**

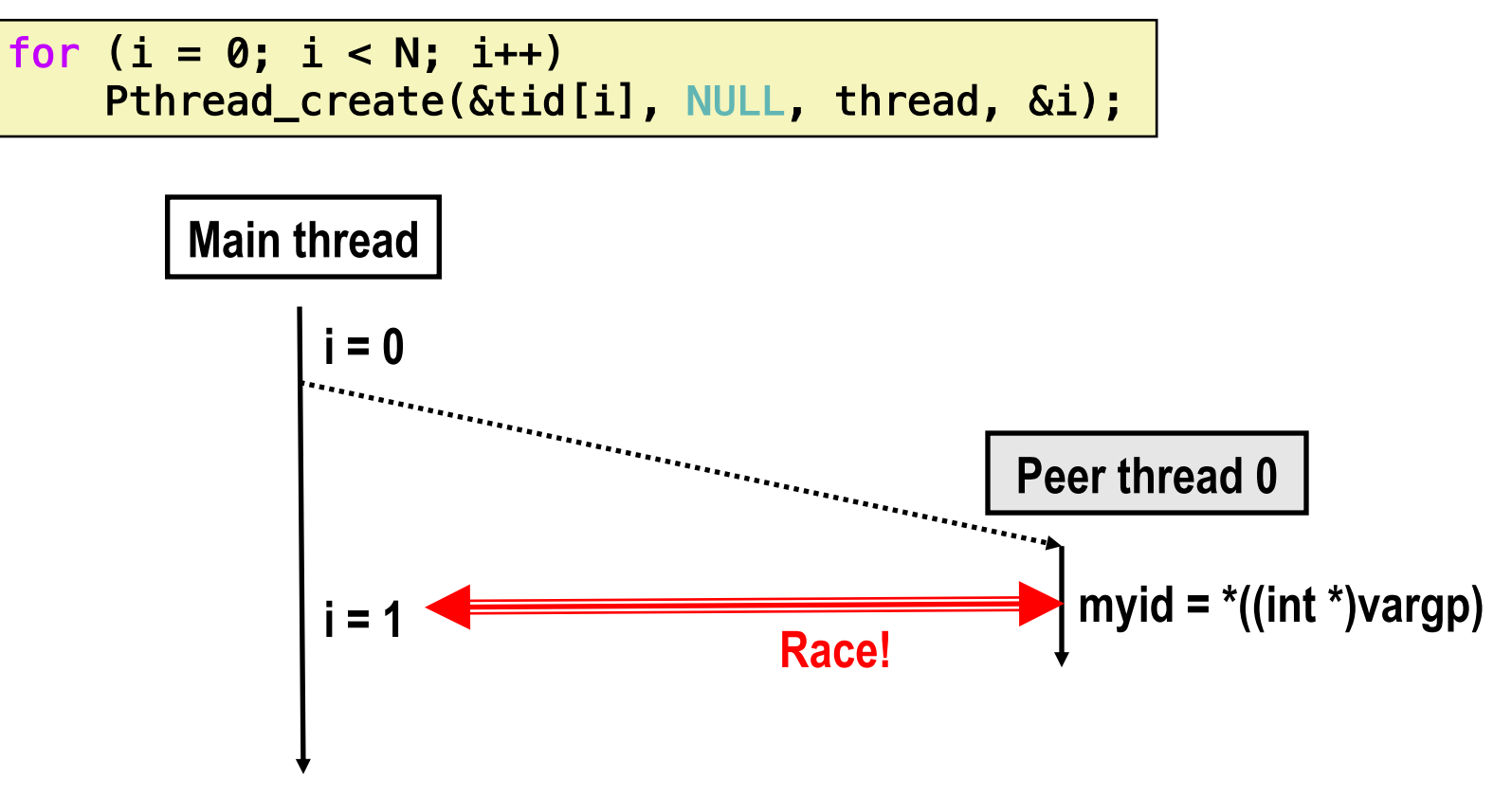

- ¢ **Race between increment of i in main thread and deref of vargp in peer thread:**
	- If deref happens while  $i = 0$ , then OK
	- § Otherwise, peer thread gets wrong id value **<sup>39</sup>**

# **Could this race really occur?**

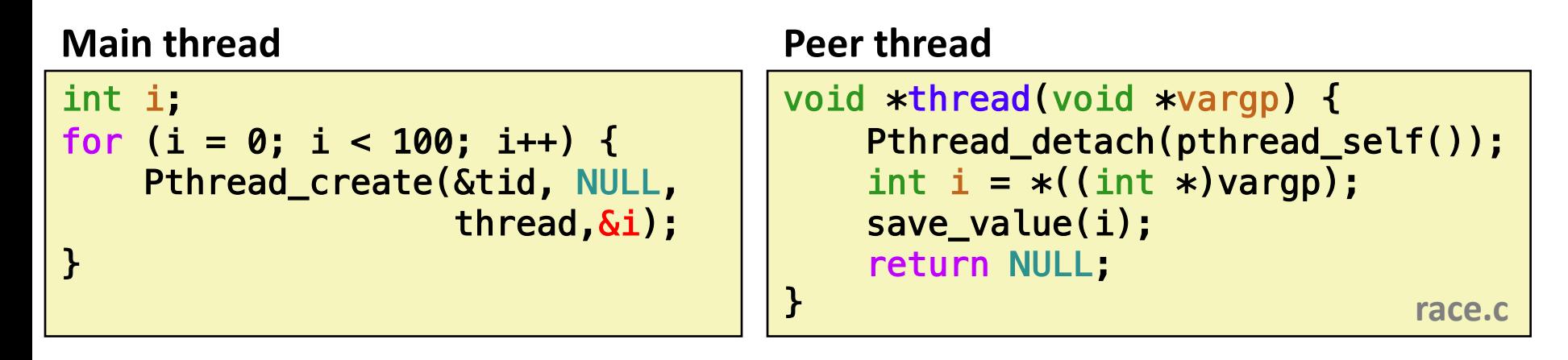

### ¢ **Race Test**

- If no race, then each thread would get different value of i
- Set of saved values would consist of one copy each of 0 through 99

# **Experimental Results**

#### **No Race**

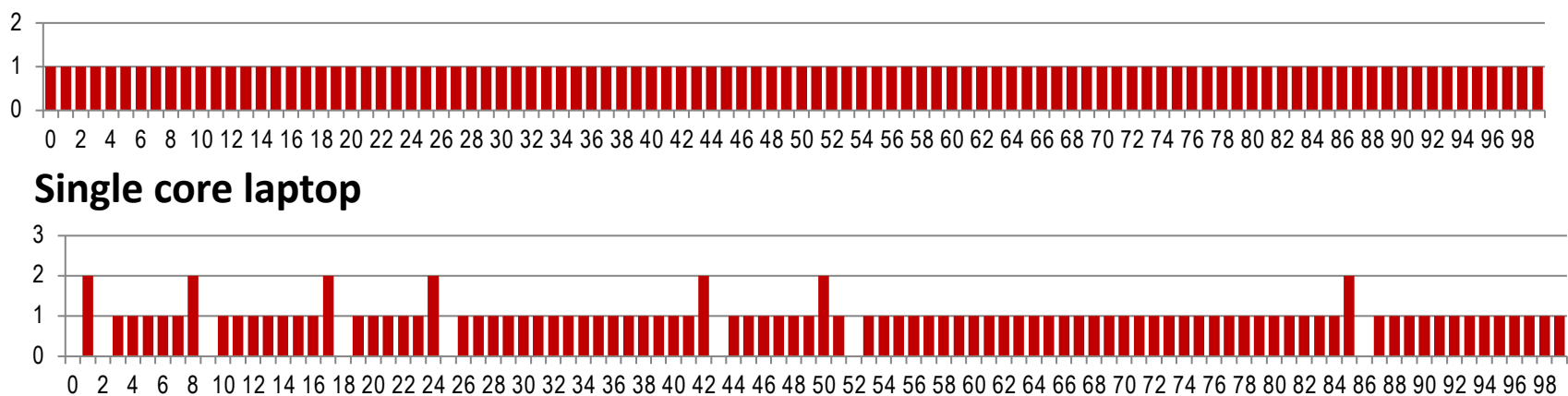

#### **Multicore server**

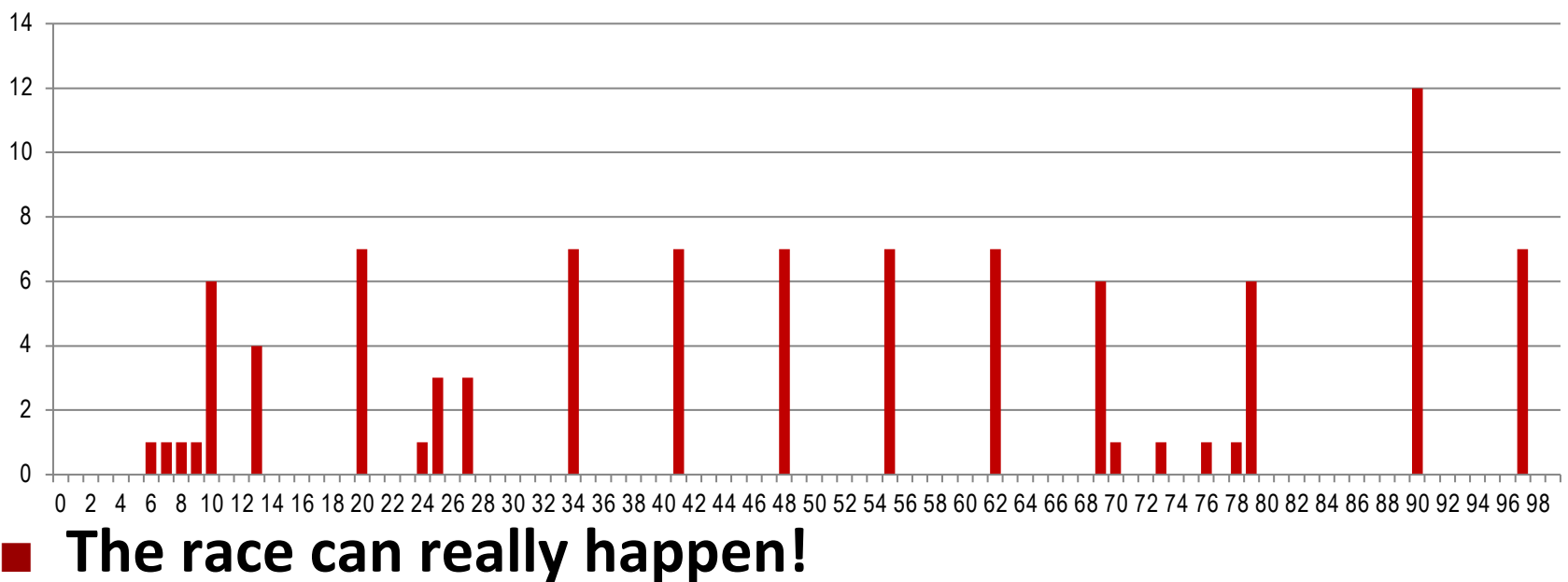

# **Race Elimination**

```
/* Threaded program without the race */int main()
\{pthread_t tid[N];
   int i, *ptr;
   for (i = 0; i < N; i++) {
       ptr = Malloc(sizeof(int)); 
       *ptr = i;Pthread_create(&tid[i], NULL, thread, ptr); 
   }
   for (i = 0; i < N; i++)Pthread_join(tid[i], NULL);
   exit(0);
}
/* Thread routine */void *thread(void *vargp)
\mathcal{L}int myid = *(int *) \varphiFree(vargp);
   printf("Hello from thread %d\n", myid);
   return NULL;
} norace.c
                               ¢ Avoid unintended sharing of 
                                 state
```
## **Another worry: Deadlock**

■ Def: A process is *deadlocked* iff it is waiting for a condition **that will never be true**

### ¢ **Typical Scenario**

- Processes 1 and 2 needs two resources (A and B) to proceed
- Process 1 acquires A, waits for B
- Process 2 acquires B, waits for A
- Both will wait forever!

# **Deadlocking With Semaphores**

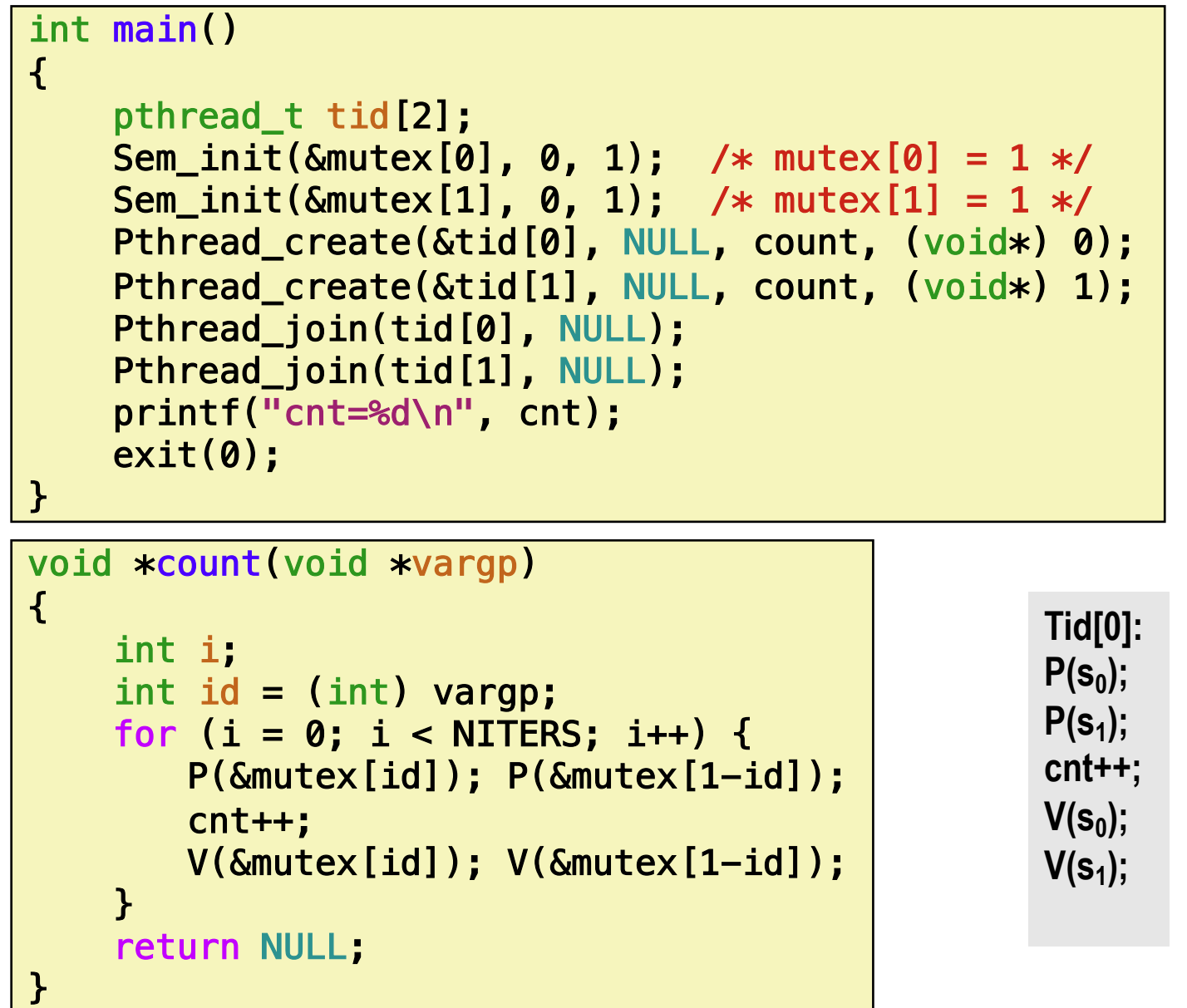

**Tid[1]:**

 $P(s_1);$ 

 $P(s_0)$ ;

**cnt++;**

 $V(s_1)$ ;

**V(s<sub>0</sub>)**;

# **Deadlock Visualized in Progress Graph**

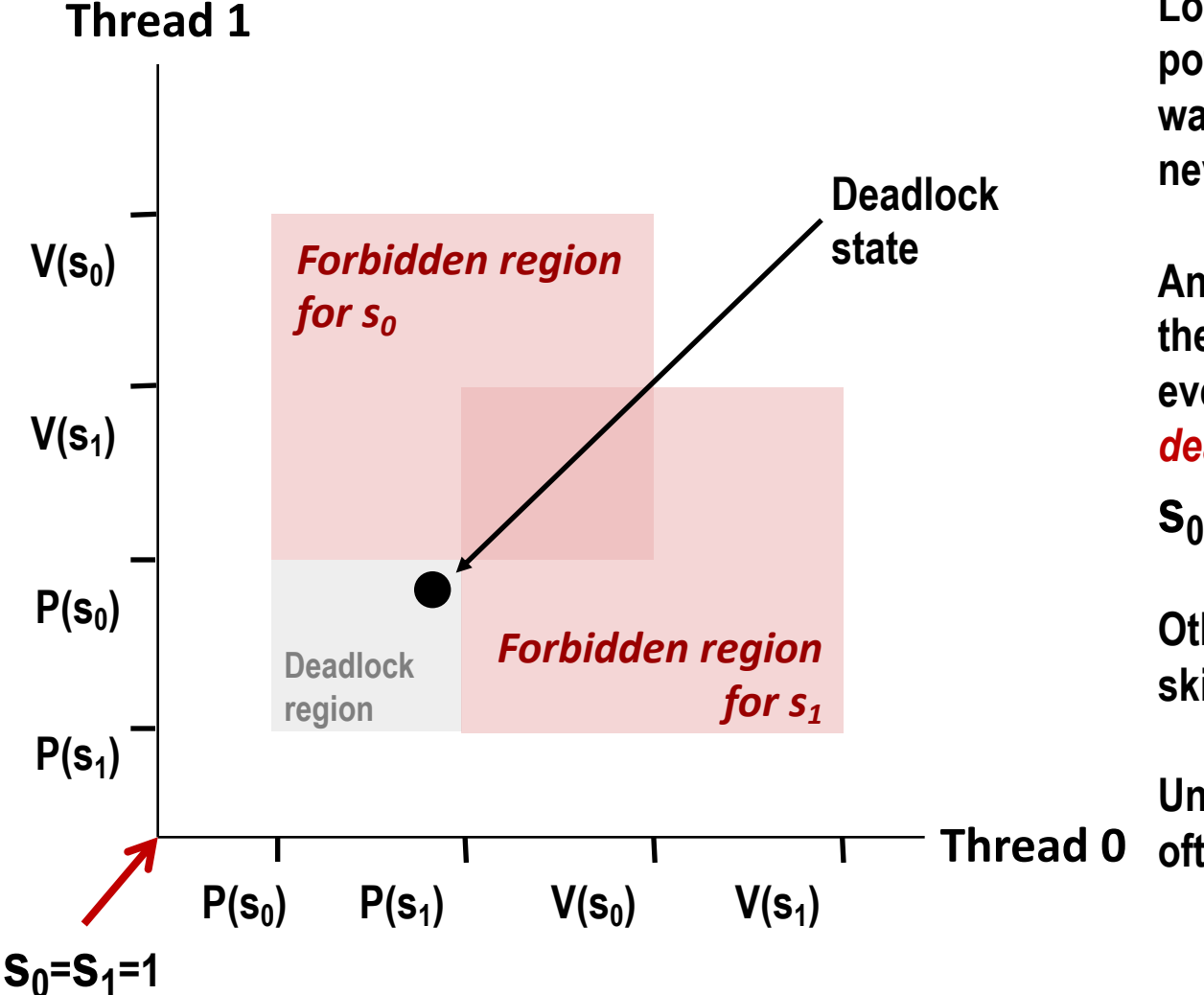

**Locking introduces the potential for** *deadlock:*  **waiting for a condition that will never be true**

**Any trajectory that enters the** *deadlock region* **will eventually reach the** *deadlock state***, waiting for either** 

**S**<sup>0</sup> **or S**<sup>1</sup> **to become nonzero** 

**Other trajectories luck out and skirt the deadlock region**

**Unfortunate fact: deadlock is Thread 0 often nondeterministic (race)**

# **Avoiding Deadlock**

*Acquire shared resources in same order*

```
int main()
\overline{\mathcal{X}}pthread_t tid[2];
    Sem_init(\deltamutex[0], 0, 1); /* mutex[0] = 1 */
    Sem_init(\text{Gmutex}[1], 0, 1); /* mutex[1] = 1 */
    Pthread_create(&tid[0], NULL, count, (void*) 0);
    Pthread_create(&tid[1], NULL, count, (void*) 1);
    Pthread_join(tid[0], NULL);
    Pthread join(tid[1], NULL);
    printf("cnt=%d\n", cnt);
    exit(0);
\mathcal{F}void *count(void *vargp)
\mathcal{L}int i;
    int id = (int) vargp;
    for (i = 0; i < NITERS; i++) {
        P(&mutex[0]); P(&mutex[1]);
        cnt++;
        V(&mutex[id]); V(&mutex[1-id]);
    \mathbf{\lambda}return NULL;
}
                                                        Tid[0]:
                                                        P(s_0);
                                                        P(s_1);cnt++;
                                                        V(s_0);
                                                        V(s_1);
```
**47**

**Tid[1]:**

 $P(s_0)$ ;

 $P(s_1);$ 

**cnt++;**

 $V(s_1)$ ;

**V(s<sub>0</sub>)**;

# **Avoided Deadlock in Progress Graph**

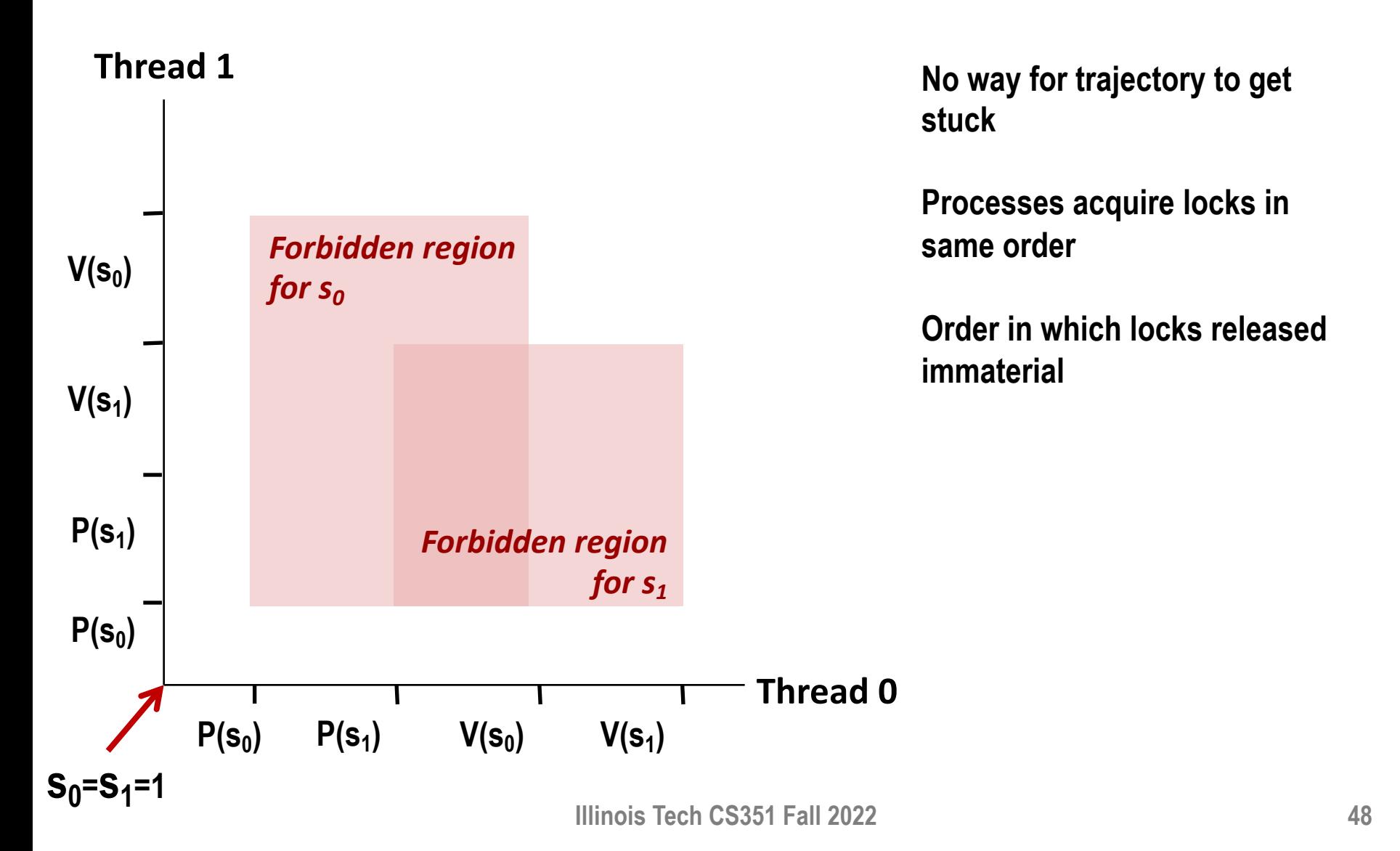